#### **FACULTY OF COMPUTER SCIENCE & IT**

#### **SYLLABUS FOR**

#### **Diploma in Computer Applications**

(Semester I-II)

# **Under Credit Based Continuous Evaluation Grading System**(CBCEGS)

**Session: 2023-24** 

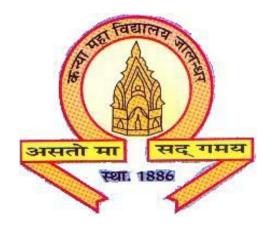

## The Heritage Institution

## KANYA MAHA VIDYALAYA JALANDHAR (Autonomous)

#### PROGRAM SPECIFIC OUTCOMES

#### **Diploma in Computer Applications**

#### **Session 2023-24**

After completing the Diploma Course in Computer Applications, the Students will be able to:

PO1: Comprehend the fundamentals of computer system and its basic components- Hardware & Software.

PO2: Get familiar with various concepts of computer networks, communication media and use of numerous internet applications efficiently for personal as well as professional purpose.

PO3: Manage all office automation tasks from word processing to making presentations, from handling worksheets to managing databases in an efficient manner.

PO4: Perform various Creative Design applications like photoshop & CorelDraw to design or edit photos.

### Kanya Maha Vidyalaya, Jalandhar (Autonomous)

#### SCHEME AND CURRICULUM OF EXAMINATIONS OF ONE YEAR DIPLOMA PROGRAMME

#### **DIPLOMA IN COMPUTER APPLICATIONS**

#### **Session 2023-24**

| Diploma in Computer Applications Semester - I |                                                         |                |                               |         |       |       |     |    |    |                                   |
|-----------------------------------------------|---------------------------------------------------------|----------------|-------------------------------|---------|-------|-------|-----|----|----|-----------------------------------|
| Course Code                                   | Course Title                                            | Course<br>Type | Hours<br>Per<br>Week<br>L-T-P | Credits |       | Marks |     |    |    | Examination<br>time<br>(in Hours) |
|                                               |                                                         |                |                               | L-T-P   | Total | Total | Th. | P  | CA | -                                 |
| DCAL- 1111                                    | Information Technology and Operating System             | С              | 4 -0-0                        | 4 -0-0  | 4     | 100   | 80  | -  | 20 | 3                                 |
| DCAL - 1112                                   | PC Computing–I (Back Office Operations)                 | С              | 4 -0-0                        | 4 -0-0  | 4     | 100   | 80  | -  | 20 | 3                                 |
| DCAL-1113                                     | Programming in C                                        | С              | 4 -0-0                        | 4 -0-0  | 4     | 100   | 80  | -  | 20 | 3                                 |
| DCAP- 1114                                    | Lab on PC<br>Computing–I<br>(Back Office<br>Operations) | С              | 0-0-4                         | 0-0-2   | 2     | 50    | -   | 40 | 10 | 3                                 |
| DCAP – 1115                                   | Lab on Programming in C                                 | С              | 0-0-4                         | 0-0-2   | 2     | 50    | -   | 40 | 10 | 3                                 |
| DCAP-1116                                     | Lab on Typing<br>Skills                                 | S              | 0-0-4                         | 0-0-2   | 2     | 50    | -   | 40 | 10 | 3                                 |
|                                               | TO                                                      | TAL C          | REDITS                        | 18      |       | 450   |     |    |    |                                   |

Note:

C-Compulsory

S-Skill Based

### Kanya Maha Vidyalaya, Jalandhar (Autonomous)

#### SCHEME AND CURRICULUM OF EXAMINATIONS OF ONE YEAR DIPLOMA PROGRAMME

#### **DIPLOMA IN COMPUTER APPLICATIONS**

#### **Session 2023-24**

| Course Code | Course Title                         | Course<br>Type | Hours<br>Per<br>Week<br>L-T-P | Credits |       | Marks |    |    |    | Examination<br>time<br>(in Hours) |
|-------------|--------------------------------------|----------------|-------------------------------|---------|-------|-------|----|----|----|-----------------------------------|
|             |                                      |                |                               | L-T-P   | Total | Total | Th | P  | CA | 1                                 |
|             | Database Management<br>System        | С              | 4 -0-0                        | 4 -0-0  | 4     | 100   | 80 | -  | 20 | 3                                 |
| DCAL -2112  | Internet Applications                | С              | 4 -0-0                        | 4 -0-0  | 4     | 100   | 80 | -  | 20 | 3                                 |
|             | Lab on Database<br>Management System | С              | 0-0-4                         | 0-0-2   | 2     | 50    | -  | 40 | 10 | 3                                 |
| _           | Lab on Creative<br>Design            | С              | 0-0-4                         | 0-0-2   | 2     | 50    | -  | 40 | 10 | 3                                 |
| _           | Lab on Internet<br>Applications      | С              | 0-0-4                         | 0-0-2   | 2     | 50    | -  | 40 | 10 | 3                                 |
| DCAD-2116   | Minor Project                        | С              | 0-0-8                         | 0-0-4   | 4     | 100   | -  | 80 | 20 | 3                                 |

Note:

**C** - Compulsory

# Session 2023-24 COURSE CODE: DCAL-1111 INFORMATION TECHNOLOGY AND OPERATING SYSTEM

#### **Course Outcomes:**

After passing this course the student will be able to:

- CO1: Comprehend the basic components and functional units of a computer system.
- CO2: Identify various input, output and memory devices.
- CO3: Describe, contrast and compare different types of Operating System.
- CO4: Create folder, shortcuts and manage files in Windows.

#### **Session 2023-24**

### COURSE CODE: DCAL-1111 INFORMATION TECHNOLOGY AND OPERATING SYSTEM

Examination Time: 3 Hrs. Max. Marks: 100

Theory: 80 CA: 20

L-T-P 4-0-0

#### **Instructions for Paper Setter -**

Eight questions of equal marks (16 marks each) are to be set, two in each of the four sections (A-D). Questions of Sections A-D should be set from Units I-IV of the syllabus respectively. Questions may be divided into parts (not exceeding four). Candidates are required to attempt five questions, selecting at least one question from each section. The fifth question may be attempted from any section.

#### UNIT I

**Fundamentals of Computer:** Introduction to computer, Applications of computer, Components of computers (Input unit, Output Unit, Memory Unit & CPU), Types of software- System Software, Application Software.

Input Devices: Keyboards, Mouse, Joystick, Track Ball, Light Pen

#### UNIT II

**Data Scanning Devices-** scanner, OCR, OMR, MICR, Bar Code Reader, Card Reader)

Output Devices: Monitor, Printers (laser printer, dot-matrix printer, ink jet printer)

**Memories:** Primary Memory (RAM & ROM) & Secondary Memory (Hard Disk, CD, DVD)

#### **UNIT III**

**Introduction** to Operating System, Types of Operating systems: Multiuser, Multitasking and Multiprogramming, Functions of Operating System, Booting a System, Language Processors: Compiler, Assembler, Interpreter, Linker and Loader.

#### **UNIT IV**

**Introduction to Windows:** Parts of window screen (Desktop, window, icons), start menu, Taskbar settings, application & document window, anatomy of a window (Title bar, minimize, maximize button, control box, scroll bars, scroll buttons, scroll boxes), Window explorer (expansion,

copying, moving, deleting files, folder, creating folders), About desktop icons (recycle bin, my computer, network neighborhood, briefcase), folder, shortcut creation, setting of screen saver, color settings, changing window appearance.

#### **References/Textbooks:**

- 1. Anshuman Sharma, Fundamentals of Information Technology, Lakhanpal Publishers, 5<sup>th</sup> Edition.
- 2. Rachhpal Singh & Gurvinder Singh, PC Software, Kalyani Publisher, 2009.
- 3. Peter Norton, Peter Norton's Computing Fundamentals, McGraw-Hill Technology Education, 2006.

Note: The latest editions of the books should be followed.

# Session 2023-24 COURSE CODE: DCAL-1112 PC COMPUTING-I (BACK-OFFICE OPERATIONS)

#### **Course Outcomes:**

After passing this course the student will be able to:

CO1: Identify different components of a window screen.

CO2: Understand Word Processor, Create, Edit and Format documents, Work with Tables, Import and Export data between Files, Save, Protect and Print documents.

CO3: Create effective presentations, can apply designs to enhance the look of the presentation, print a presentation, etc.

CO4: Work on Spreadsheet application for office tasks.

# Session 2023-24 COURSE CODE: DCAL-1112 PC COMPUTING-I (BACK-OFFICE OPERATIONS)

Examination Time: 3 Hrs. Max. Marks: 100

Theory: 80

CA: 20

L-T-P 4-0-0

#### **Instructions for Paper Setter -**

Eight questions of equal marks (16 marks each) are to be set, two in each of the four sections (A-D). Questions of Sections A-D should be set from Units I-IV of the syllabus respectively. Questions may be divided into parts (not exceeding four). Candidates are required to attempt five questions, selecting at least one question from each section. The fifth question may be attempted from any section.

#### UNIT-I

**Introduction to Windows:** Parts of window screen (Desktop, window, icons), start menu, Taskbar settings, application & document window, anatomy of a window (Title bar, minimize, maximize button, control box, scroll bars), Window explorer (copying, moving, deleting files, folder, creating folders), About desktop icons (recycle bin, my computer), shortcut creation.

#### UNIT-II

**Word Processing**: Introduction to word processing & its features, parts of window of word processing (Title bar, menu bar, status bar, and ruler), understanding the ribbon, use of office button and quick access toolbar, creation of new documents, opening document, insert a document into another document. Page setup, margins, gutters, font properties, alignment, page breaks, header & footer, deleting, moving, replace, editing text in document, saving a document, spell checker, printing a document. Creating a table, entering and editing text in tables, changing format of table, height and width of row/column editing, adding and deleting rows/columns. Adding picture, page colors and watermarks, borders, shading, drawing objects.

#### **UNIT III**

**Presentation:** Introduction to presentation, exploring menus, starting a new slide, saving presentation, moving/rearranging slides, printing slides. Applying theme to presentation, views (slide view, slide sorter, notes view, outline view), formatting & enhancing text. Creating a graph, displaying slide show, adding multimedia. Slide transitions, applying Animation, Timing slide display, adding movies & sounds, using a pick look wizards to change format.

#### **UNIT IV**

**Spreadsheet**: Introduction to worksheet/spreadsheet, features, creating a new workbook, different functions on different data in excel, creation of graphs, editing it and formatting, changing chart type, creation of worksheet, adding, deleting, moving the text in worksheet, sorting the data, querying the data, filtering the data (auto and advance filters), What-if analysis, open an already existing workbook, saving workbook, printing a worksheet, closing the workbook & exiting.

#### **References/Textbooks:**

- 1. Anshuman Sharma, A book of Fundamentals of Information Technology, Lakhanpal Publishers, 5<sup>th</sup> Edition.
- 2. Prof. Satish Jain, M. Geetha, Kratika, BPB's Office 2010 Course Complete Book, BPB Publications, 2017.
- 3. Joyce Cox, Joan Lambert and Curtis Frye, Microsoft office Professional 2010 Step by Step, Microsoft Press, 2010.
- 4.V. Rajaraman, Neeharika Adabala, Fundamentals of Computers, PHI Learning, 2015.
- 5. P.K. Sinha, Computer Fundamentals, BPB Publications, 2004.

Note: The latest editions of the books should be followed.

#### Session 2023-24 COURSE CODE: DCAL-1113 PROGRAMMING IN C

#### **Course Outcomes:**

After passing this course the student will be able to:

CO1: Comprehend the working of various programming constructs involved in C Programming.

CO2: Design C program and control its sequence using various control statements.

CO3: Apply programming concepts such as arrays, functions and strings to provide solution in different problem domains.

CO4: Work with pointers, structures and union.

#### Session 2023-24 COURSE CODE: DCAL-1113 PROGRAMMING IN C

Examination Time: 3 Hrs. Max. Marks: 100

Theory: 80

CA: 20

L-T-P 4-0-0

#### **Instructions for Paper Setter -**

Eight questions of equal marks (16 marks each) are to be set, two in each of the four sections (A-D). Questions of Sections A-D should be set from Units I-IV of the syllabus respectively. Questions may be divided into parts (not exceeding four). Candidates are required to attempt five questions, selecting at least one question from each section. The fifth question may be attempted from any section

#### UNIT I

**Fundamentals of C:** Introduction of C, Data Types, Operators, their precedence, expressions and their evaluation.

**Input/Output Functions:** Formatted I/O, Character I/O & String I/O Functions.

#### **UNIT II**

**Control Structures:** Taking decisions using if, if-else, switch constructs and Conditional Operator, Description of break and continue Statements. Performing loops using for, while, dowhile Constructs.

**Functions:** Library Functions vs User-Defined Functions, Declaring (Prototyping) and defining User-Defined functions.

#### **UNIT III**

**Functions:** Ways of passing parameters to functions, Recursive functions, Storage Classes.

**Arrays & String:** Introduction to Arrays, Declaring arrays, initializing arrays, processing of arrays, passing arrays arguments to functions, Strings, handling string in C, string functions, arrays of string.

#### **UNIT IV**

Pointers: Introduction to Pointers, Declaring pointers, accessing values via pointers.

**Structure and Unions:** Introduction to structure, declaring variables of structure type, initializing structures. Accessing Structure Elements, Introduction to Union, declaring a Union, Accessing elements of a type union.

#### **References/Textbooks:**

- 1. E. Balagurusamy, Programming in ANSI C, Tata McGraw-Hill (2002), 5th ed.
- 2. Stephen G. Kochan, Programming in C, Pearson Education (2015), 4th ed.
- 3. YashwantKanetkar, Let us C,BPB Publications (2020), 17th ed.
- 4. R.S.Salari, Application Programming in C, Khanna Book Publishing (2012), 4th ed.
- 5. Anshuman Sharma, Learn programming in C, Lakhanpal Publishers (2016), 7th ed.

# Session 2023-24 COURSE CODE: DCAP-1114 LAB ON PC COMPUTING-I (BACK OFFICE OPERATIONS)

Examination Time: 3 Hrs. Max. Marks: 50

Practical: 40

**CA: 10** 

L-T-P 0-0-2

Lab on PC Computing-I (Back Office Operations)

#### Session 2023-24 COURSE CODE: DCAL-1115 LAB ON PROGRAMMING IN C

Examination Time: 3 Hrs. Max. Marks: 50

Practical: 40

**CA: 10** 

L-T-P 0-0-2

Lab on Programming in C.

#### Session 2023-24 COURSE CODE: DCAP-1116 LAB ON TYPING SKILLS

#### **Course Outcomes:**

After successful completion of this course, students will able to:

CO1: Develop correct typing techniques

CO2: Type key data quickly and accurately

CO3: demonstrate operational skills in using the computer

CO4: Type accurately, at a rate of approximately 35 words per minute

#### Session 2023-24 COURSE CODE: DCAP-1115 LAB ON TYPING SKILLS

Examination Time: 3 Hrs. Max. Marks: 50

Practical: 40

**CA: 10** 

L-T-P 0-0-2

Lab based on Typing skills to increase speed of typing in English

#### (Session 2023-24) COURSE CODE: DCAL - 2111 DATABASE MANAGEMENT SYSTEM

#### **Course Outcomes:**

After the completion of this course, the student will be able to:

- CO1: Comprehend different components and architecture of database management system.
- CO2: Comprehend various database models and normalization of data.
- CO3: Apply SQL to formulate queries and design basic level of database.
- CO4: Comprehend the use of Programming Language constructs like function, procedure, packages etc. in database.

#### (Session 2023-24)

#### COURSE CODE: DCAL-2111 DATABASE MANAGEMENT SYSTEM

Examination Time: 3 Hrs. Max. Marks: 100

Theory: 80

CA: 20

L-T-P 4-0-0

#### **Instructions for Paper Setter -**

Eight questions of equal marks (16 marks each) are to be set, two in each of the four sections (A-D). Questions of Sections A-D should be set from Units I-IV of the syllabus respectively. Questions may be divided into parts (not exceeding four). Candidates are required to attempt five questions, selecting at least one question from each section. The fifth question may be attempted from any section.

#### **UNIT-I**

**Introduction:** Introduction to Database Management System, Components of DBMS, Three-level architecture, Data Mapping.

#### UNIT-II

**Data Models**: Hierarchical Model, Network Model and Relational Model.

Normalization of Data: First, Second and Third Normal form.

Introduction to RDBMS, Types of Keys.

#### UNIT-III

**ORACLE:** Introduction to Oracle & Features.

SQL-DDL, DML, DCL, Joins & Sub query, Union, Intersection, Minus, Built in Functions, Views, Sequences, Indexing.

#### **UNIT-IV**

**PL/SQL:** Introduction to PL/SQL, Relationship between SQL & PL/SQL, Advantages, block structure, Variable and Constant declaration, Declaration using variable attributes- %type & %rowtype, control statements.

#### **References/Textbooks:**

- 1. Silberschatz, Korth & Sudarshan, Database Systems Concepts, McGraw-Hill Inc.(2020), 7<sup>th</sup> edition.
- 2. C.J. Date, An Introduction of Database System, Addison-Wesley Publishing co.(2003), 8<sup>th</sup> edition.
- 3. Anshuman Sharma, Fundamentals of DBMS, Lakhanpal Publishers (2016), 4<sup>th</sup> edition.
- 4. Raghu Ramakrishnan, Johannes Gehrke, Database Management Systems, McGraw Hill Education (2014), 3<sup>rd</sup> edition.
- 5. Atul Kahate, Introduction to Database Management Systems, Pearson (2004), 1<sup>st</sup> edition.
- 6. Ivan Bayross, SQL/PL/SQL. The Programming Language of Oracle, BPB Publications (2010), 4<sup>th</sup> edition.

#### Diploma in Computer Applications Semester – II (Session 2023-24)

# COURSE CODE: DCAL - 2112 INTERNET APPLICATIONS

#### **Course Outcomes:**

After passing this course the student will be able to:

- CO1: Comprehend basics of internet and emails.
- CO2: Comprehend the basics of World Wide Web and different electronic payment methods.
- CO3: Create static webpages using HTML.
- CO4: Apply styling to static webpages using different CSS properties.

#### Diploma in Computer Applications Semester – II (Session 2023-24)

#### COURSE CODE: DCAL - 2112 INTERNET APPLICATIONS

Examination Time: 3 Hrs. Max. Marks: 100

Theory: 80 CA: 20

L-T-P 4-0-0

#### **Instructions for Paper Setter -**

Eight questions of equal marks (16 marks each) are to be set, two in each of the four sections (A-D). Questions of Sections A-D should be set from Units I-IV of the syllabus respectively. Questions may be divided into parts (not exceeding four). Candidates are required to attempt five questions, selecting at least one question from each section. The fifth question may be attempted from any section.

#### **UNIT-I**

**Internet:** Introduction, working, applications. DNS, IP addresses), Search engine and its working. File Transfer Protocol (FTP), Telnet, HTTP.

**E-Mail Basics:** Introduction, Advantage and disadvantage, structure of an e-mail message, working of e-mail (sending and receiving messages).

#### **UNIT-II**

**WWW:** Introduction, working of WWW, Web browsing (opening, viewing, saving and printing a web page and bookmark).

**Payment gateway**: Popular payment methods (Net-banking, m-Banking, UPI, Debit/Credit Card, Mobile Wallets)

#### **UNIT-III**

**HTML:** Introduction, Features, Program Structure, Headings, Paragraph, Styling, Formatting, Hyperlink, Image, Table, List, Frame, Block, Entities, Form, Form elements.

#### **UNIT-IV**

**CSS:** Introduction, Advantages and Limitations, types, selector, colors, background, box model, text, font, display, position, z-index, float, clear, rounded corners, 2D Transformations, Transitions and Animations.

#### **References/Textbooks:**

- 1. Anshuman Sharma, Fundamentals of Internet Applications, Lakhanpal Publishers (2016), 1<sup>st</sup> ed.
- 2. Jeffrey C Jackson, Web Technology- A Computer Science perspective, Pearson Education (2007) 1<sup>st</sup> ed.
- 3. Chris Bates, Web Programming- Building Internet Applications, Wiley India (2006), 3<sup>rd</sup> ed.
- 4. Achyut S Godbole and Atul Kahate, Web technologies, Tata McGraw Hill (2002), 2<sup>nd</sup> ed.
- 5. Uttam K Roy, Web Technologies, Oxford University Press (2010), 1st ed.

#### Session 2023-24 COURSE CODE: DCAP-2113

#### LAB ON DATABASE MANAGEMENT SYSTEM

Examination Time: 3 Hrs. Max. Marks: 50

Practical: 40

CA: 10

L-T-P 0-0-2

Lab on Database Management System

#### **Session 2023-24**

#### LAB ON CREATIVE DESIGN COURSE CODE: DCAP-2114

#### **Course Outcomes:**

After passing this course the student will be able to:

CO1: Apply different tools to edit image.

CO2: Comprehend to create different logos.

CO3: Apply different tools to create magazine covers, business cards and banners.

CO4: Apply different kind of transformation, grouping, special effects, etc.

#### **Session 2023-24**

#### LAB ON CREATIVE DESIGN COURSE CODE: DCAP-2114

Examination Time: 3 Hrs. Max. Marks: 50

Practical: 40

**CA: 10** 

L-T-P 0-0-2

**GIMP:** Selection Tools-Rectangle, Ellipse, Lasso, Magic Wand, Select by Color, Paint Tools-Brush Tools, Bucket Fill, Gradient, Gradient, Pencil, Paintbrush, Eraser, Clone, Heal, Blur/Sharpen, Smudge, Dodge/Burn, Transform Tools- Move, Crop, Rotate, Scale, perspective, Flip, Paths, Layers.

**GIMP:** Change the background of images, Image Manipulation, Transform & Distort Images, Create logos.

**Inkscape:** Object Creation- Drawing Tools, Shape Tools, Text Tools, Clones, Object Manipulation- Transformation, Grouping of objects, Layering of objects, Styling Objects- Fill, Stroke, Filters, Operations on paths, Text Support.

Inkscape: Business card, Magazine cover, Banner design, Icon

#### Session 2023-24 COURSE CODE: DCAP-2115 LAB ON INTERNET APPLICATIONS

Examination Time: 3 Hrs. Max. Marks: 50

Practical: 40

CA: 10

L-T-P 0-0-2

Lab on Internet and Web Designing

#### Session 2023-24 MINOR PROJECT

**COURSE CODE: DCAD-2116** 

#### **Course Outcomes:**

After passing this course the student will be able to:

CO1: Work within defined time and resource constraints.

CO2: Address the Real-World Problems and find the required solution.

CO3: Formulate and propose a plan for creating a solution.

CO4: Demonstrate an ability to work in teams and manage the conduct of study.

#### Session 2023-24 MINOR PROJECT

**COURSE CODE: DCAD-2116** 

L-T-P: 0-0-4 Max. Marks: 100 Practical Marks: 80

Credits:4 CA: 20

**Examination Time: 3 Hours** 

#### **General Instructions:**

1. A project based on the work done in the entire course is to be developed.

2. Candidates have to submit one hard copy and two CDs/DVDs of the project documentation which shall be kept with the HoD in the college only. Further, supervisor shall forward one copy of DVD/CD to the COE Office, with a covering letter containing Candidate Name, Candidate Roll No. and Project Title.